# Schatzkinder-Café: Damit Inklusion zur Normalität wird

Integrationspreis der Schwabacher Integrationsstiftung geht an das Familienzentrum Känguruh und die Frühförderung der Lebenshilfe

**VON ROBERT SCHMITT** 

 $\begin{tabular}{l|c|c} \multicolumn{1}{l}{SCHWABCH-1} & Dert Integrations-\\ \hline {SCHWABCH-1} & Dert Integrations-\\ \hline 1ifting is t and Porgan 1  
disjoint\\ class "Echatzinder-CaK-s" in\\ Fainlienzentrum "Känguruh" über \\ Feintelent worden. Im Rähmen einer Feier-\\ Stänguruh-Chefin Eva Karl Urkunde und Scheck erhalten. "Mitt den 5000  
Euro werden wir unsere Angelohen  
noch ausbauen", kündigte sie an. \\ \end{tabular}$ 

nach an Sanar (\* kundigte sie an Sanar (\* kundigte sie an Seit 2016 treffen sich im Schatzkinder-Café regelmäßig Eltern mit Kindern zu spielen, zu singen, zu singen in behendern in der Mahren richtiger Scheiner in der The

bauen.

### Ehrengast Verena Bentele

Entengast Verena Bentele<br>
Per Integrationstiftung war ein<br>
echter Coups gelungen. Für die Festre-<br>
de hatte Bentels-Vorsitzender Richard<br>
Schwager mit Verena Bentele die ehenlige<br>
Bentindertenbeautfragte<br>
Burdesregierung g

romanen und neuensweard, and<br>macht".<br>gerin im Skilanglauf bietet gelungene<br>in im Skilanglauf bietet gelungene<br>inklusion "Riesenchancen für die Gesellschaft". Wie die Fachrungen<br>der Schatzkinder zeigten, "profitieren<br>nämlic

Montag, 29.10.2018 Pag.L29

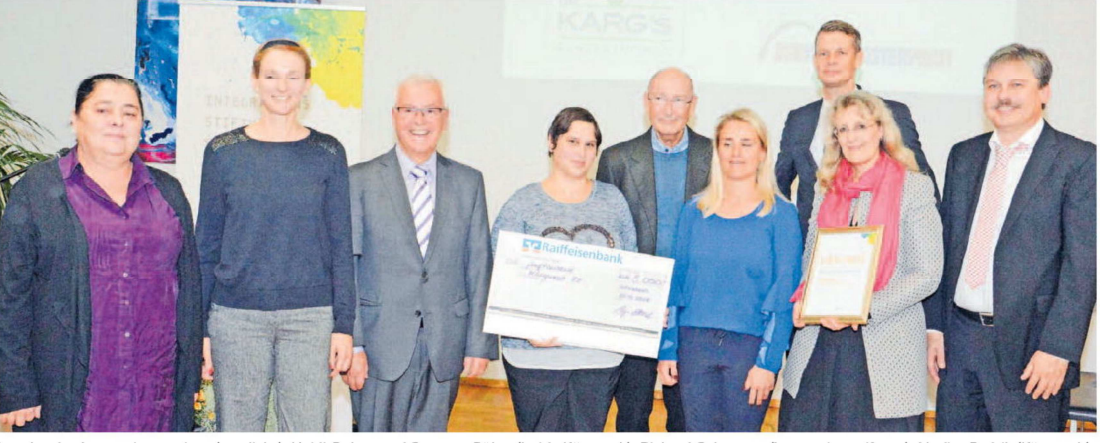

sie. "Denn jeder hat einen besonderen Förderbedarf, er ist nur unterschiedlich ausgeprägt." er sich dafür aus, Menschen nicht nach ihren Defizieuten ein zu sortieren und einzuordnen, sondern immer ganzheitlich zu betracht samen Aktivitätem miteinander und somen Aktivitätem miteinander zu lernen, fügte Bentele hinzu, erhöhe schließlich die Erfolgschaft die Leistung der Gruppe, "Und es ist die Leistung der Gruppe, die zählt", Inklusion beson

## Jeden ersten Freitag im Monat

Laut Eva Karl hat das Intelnet<br>Familiencafé "Schatzkinder" mitter-<br>weile viele Stammgäste, die sich jeden

exeres mer Freitag im Monat zwischen 15<br>
ersten Freitag im Monat zwischen 15<br>
und 17 Uhr im Familienzentrum zum<br>
gameinsamen Spielen und zum Aus-<br>
tausch treffen. Dabei habe sich inzwischen ein fester Ablauf des Nachmit-<br>

### Vertraute Atmosphäre

Vertraute Atmosphäre<br>Die zahlreichen Gespräche unter<br>Die zahlreichen Gespräche unter<br>den Eltern in der Pause sind für Eva<br>Karl und das Team ein Indiz für die<br>vertraute Atmosphäre, die mittlerweit-<br>den ist. Im Schatzkünder-

Psychologin Katharina Glaser verstärken das Team. Werner Schemm forderte die Gätet der Stiftung auf zu heltzeutgen und so ein Netzwerk zu knüppen und so ein Netzwerk zu knüppen men "Das Gafé ist ein Baustein in diesem Ne

## Weitere Projekte

 $\label{eq:20} \begin{minipage}[t]{0.9\textwidth} \begin{tabular}{p{0.87\textwidth}} \textbf{Weil} & \textbf{D5} & \textbf{P6} & \textbf{P6} & \textbf{P6} & \textbf{P6} & \textbf{P6} & \textbf{P6} & \textbf{P6} & \textbf{P6} & \textbf{P6} & \textbf{P6} & \textbf{P6} & \textbf{P6} & \textbf{P6} & \textbf{P6} & \textbf{P6} & \textbf{P6} & \textbf{P6} & \textbf{P6} & \textbf{P6} & \textbf{P6} & \textbf{$ 

zusätzliche Therapeuten deutlich,<br>wies auf die Finanzierung durch den<br>Bezirk Mittelfranken hin und erklärte die Haltung des Personals in den bei-<br>den Einrichtungen. "Wir stimmen<br>urser Konzept jeden Tag neu auf die<br>Bedürfnisse der Kinder ab", so Heiß-

Bedürfnisse der Kinder ab", so Heiß-<br>Heither abeit einer ab", so Heiß-<br>Mit dem Preis wolle die Integrationsstiftung beispielhaft Projekte aus<br>zechnen und sie transparent macher zur einer zur andere zur abeit ernutigen, die

Oberbürgermeister Matthias Thür-<br>
auf machte als Schirmherr auf eine<br>
"Gratwanderung" aufmerksam. "Es<br>
besteht die Gefahr der Überforderung<br>
auf beiden Seiten", erklärte er, sah<br>
dafür in Schwabach aber keinerlei<br>
Arzeich

Copyright (c) 2018 Verlag Nuernberger Presse, Ausgabe 29.10.2018